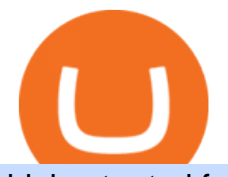

highest rated forex brokers coinbase pro wire transfer online crypto trading orion crypto exchange coinlist

Depositing from a U.S. Bank Account (ACH) Open the trading view at pro.coinbase.com/trade. On the left-hand column under Wallet Balance, select Deposit. In the Currency Type field, select USD. Select the Bank Account tab. If you have verified your bank account, it should be listed here under From. .

How to Buy Bitcoin with a Credit Card

https://media.cointral.com/wp-content/uploads/2019/11/08013819/binance-para-cekme-scaled.jpg|||How Buy Bitcoin On Binance : How To Buy Bitcoin On Binance ...|||2560 x 1542

Where can I download Zerodha Trader or NEST from?

Forex Broker - Global Prime - Review

Kite @ Zerodha on the App Store

Cryptocurrency Prices, Charts, Daily Trends . - Coinbase

https://s3-us-west-1.amazonaws.com/compliance-ico-af-us-west-1/production/token\_profiles/logos/original/bd 7/8b0/b8-/bd78b0b8-fbed-4146-9d87-50a2f2ed5825-1618897425-9eeb71edf1cd4eca826b03ef806908c2a8e40 8da.png|||How to stake NuCypher (NU) - CoinList|||2000 x 2000

COINBASE LISTING NEW COINS, NEW COIN ON COINBASE EXPLODING .

Mirror Protocol (MIR) Coinbase Help

https://99bitcoins.com/wp-content/uploads/2015/07/247exchange-buy-bitcoins-1024x881.png|||7 Fastest Ways to Buy Bitcoin with a Credit Card Securely ...|||1024 x 881

Wire cashouts from Coinbase. Once you complete the verification steps to activate a USD wallet and verify your wire cashout information, you can cash out from your USD wallet via bank wire. To verify your wire cashout information, go to Payment Methods and select Add a payment method & gt; Wire transfer. Follow the prompts to enter the wire details provided by your bank (this will add your bank account).

https://www.cryptofish.com/blog/wp-content/uploads/2019/03/how-to-buy-bitcoin-cash-in-2019.jpg|||Buy Bitcoin With Credit Card On Luno: 4 Easy Steps ...|||1440 x 810

Coinbase only allows you to purchase BTC, ETH, LTC, and BTH. So, now you have to send your ETH out to another exchange so that you can buy the NEO coin. I use Binance, so I will show you how to use Binance to buy NEO coin with the ETH you bought on Coinbase. Go to Accounts on Coinbase and select the Send button below ETH Wallet.

Crypto Assets broker. Online Crypto trading

FP Markets Tight Spreads - Best Forex Broker of 2020

Zerodha' a flagship trading platform Kite Web is now available as an iOS app! Clean & amp; intuitive UI, super fast and super light backend for all your investment and trading needs. 0 brokerage for investments and flat 20 for F& O trading. Check this link for the Kite user manual: https://kite.trade/

https://cashbery-2020.com/wp-content/uploads/2021/12/cfa5e81bc95be632778eaebadbd6ea8c-1084x1536.jpg| ||How To Withdraw Money From Coinbase Pro To Bank Account|||1084 x 1536

https://image.slidesharecdn.com/final-howtobuybitcoinusingincreditcard-150130071042-conversion-gate02/95 /final-how-to-buy-bitcoin-using-in-credit-card-2-1024.jpg?cb=1422602663|||Final how to buy bitcoin using in credit card|||1024 x 768

FBS - - 33

All About CoinList Wallets Sending Funds to an Incorrect Address or Chain JobsHelpPrivacyTermsLegalStatusBlog This site is operated by Amalgamated Token Services Inc. through its wholly-owned subsidiary, CoinList Services, LLC (together, CoinList), which is not a registered broker-dealer.

Coinbase pro wire transfers Last few days I have tried wiring money to my coinbase pro account but it keeps bouncing back to my bank account. When I open the app and go to deposit tab the bank transfer information is no longer there.

Where can I download Pi? - Zerodha

https://www.211bitcoin.com/wp-content/uploads/2021/07/Bitcoin.jpg|||How to Buy Bitcoin with Credit Card

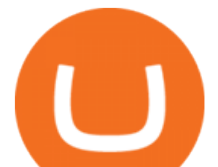

without Verification ... |||1280 x 853

Wallets : CoinList

https://bitcoinbestbuy.com/wp-content/uploads/2017/10/paxful-bitcoin-exchange.png|||Buy Bitcoins In The Us With Coinbase (Wire Transfer ...|||1803 x 778

https://wallpapercave.com/wp/wp3624629.png|||Cryptocurrency Wallpapers - Wallpaper Cave|||1920 x 1080 Coinbase Pro Digital Asset Exchange

View crypto prices and charts, including Bitcoin, Ethereum, XRP, and more. Earn free crypto. Market highlights including top gainer, highest volume, new listings, and most visited, updated every 24 hours. https://dumpsto.su/wp-content/uploads/2019/12/cb3.png|||Coinbase Deposit Debit Card - ceriaturbo|||1248 x

1082

https://www.comparebeforebuying.com/wp-content/uploads/Binance-vs-Coinbase-Pro-Security.jpg|||Binance vs Coinbase Pro (2021): Comparing Top Exchanges ...|||1600 x 900 CoinList - Apps on Google Play

11 Popular Ways to Buy Bitcoin with a Credit Card Instantly .

Crypto Assets broker. Online Crypto trading

About Orion

https://miro.medium.com/max/2744/1\*JtTBUY4mmVZh9JPwzPmnsQ.png|||Beginners guide to Coinbase Pro, Coinbases advanced ...|||1372 x 910

https://xdashboard.zendesk.com/hc/article\_attachments/360001767077/2a.png|||Can You Use A Debit Card On Coinbase Pro? / Coinbase ...|||1899 x 885

https://wunderbit.co/media/11/download/cover article buy low sell high.jpg?v=1|||How to Buy Bitcoin with Credit Card in 2020?|||2265 x 1267

Where and How to Buy NEO Coin - Complete Guide

https://user-images.githubusercontent.com/26086380/34318872-22f81bd0-e7d2-11e7-9643-84e1d3b946d6.pn g|||Bittrex Deposit Qr Code Coinbase Pro No Reference Number ...|||2880 x 1594

How To Buy Bitcoin With A Credit Card: 6 Safe Ways .

https://www.kryptokumpel.de/wp-content/uploads/2018/12/Bildschirmfoto-2018-12-23-um-15.56.37-e154557 7268609.png|||How To Transfer To Coinbase Pro / Transfer From Coinbase ...|||1386 x 920

Zerodha Broking Ltd.: Member of NSE & amp; BSE SEBI Registration no.: INZ000031633 CDSL: Depository services through Zerodha Broking Ltd. SEBI Registration no.: IN .

https://coincentral.com/wp-content/uploads/2018/12/how-to-buy-bitcoin-with-a-credit-card.png|||How to Buy Bitcoin with a Credit Card - CoinCentral|||2000 x 1001

https://bitcoinshirtz.com/wp-content/uploads/2016/12/Bitcoin-debit-cards-bitcoinshirtz.jpg|||BITCOIN BUY VISA CARD OBILUN38 blog|||1200 x 800

https://public.bnbstatic.com/image/cms/blog/20201120/b5b9dbab-7c0e-4ff0-875a-ebdb9a43c5e7.png|||What Is The Best Platform To Buy And Sell Cryptocurrency ...|||1806 x 1650

Orion aims to solve the difficulties in performing profitable transactions associated with the lack of liquidity on the majority of crypto exchanges. This is the case for both centralized and decentralized exchanges. Orions solution to this is to aggregate exchanges order books into one simple to use and understand terminal.

Orion Cryptonet has been a cutting edge leader in infrastructure-based Bitcoin Mining as well as CryptoCurrency Trading Investments using futuristic trading software algorithms absolutely developed and maintained in-house.

The Top Rated Forex Brokers - Top 100 Broker List. The top Forex brokers list above shows the most popular forex brokers, top 100 Forex brokers ranking based on an estimate of the number of Forex traders who know a particular forex broker out of 1,000 Currency traders. The list also includes the location of where the Forex brokers are based.

https://miner-land.com/wp-content/uploads/2020/11/Buy-Bitcoin-with-credit-cards-through-Binance.jpg|||How

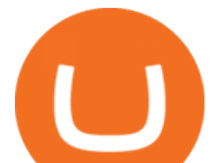

To Buy Bitcoin On Coinbase With Credit Card : How to ...|||1447 x 814

Help & amp; FAQs - Deposits and Withdrawals - CoinList

Orion seeks to solve the fragmentation of crypto markets, NFTs marketplaces, and assets from traditional finance by eventually aggregating them into one place: Orion Terminal. Orion is building over a dozen solutions for blockchains, exchanges, and crypto projects, resulting in over eighteen revenue streams on the protocol.

https://static.cryptohopper.com/images/news/uploads/1606739378-binance-p2p-buy-bitcoin-in-ghana-with-mo bile-money.png|||How Buy Bitcoin On Binance : How To Buy Bitcoin On Binance ...|||1600 x 900

January 16, 2022 - The current price of Mirror is \$0.00 per (NUL / USD). Mirror is at the all time high of \$0.00. The current circulating supply is 0 NUL. Discover new cryptocurrencies to add to your portfolio.

https://changelly.com/blog/wp-content/uploads/2020/11/Best-Exchanges-to-Buy-Bitcoin-and-Crypto-with-Ba nk-Card.png|||Buy Bitcoin, Ethereum, Ripple with Credit Card Best ...|||1200 x 800

https://d3f5j9upkzs19s.cloudfront.net/azcoinnews/wp-content/uploads/2021/08/immutableX-3.jpg|||CoinList Announces Immutable X Token Sale On September 8 ...|||1600 x 900

https://www.investopedia.com/thmb/GN6OWm7ilKcj\_cWsGkZQHltJCT4=/1500x1000/filters:fill(auto,1)/Pla ceholderImageTemplateHeadtoHead\_Coinbase-71bda7a0b5254205880eb79768cb3660.png|||Coinbase vs. Coinbase Pro: Which Really should You Choose ...|||1500 x 1000

https://onlyvoper.weebly.com/uploads/1/2/5/5/125538976/619461632.jpg|||Zrodha Pi Software. Will It Be Available For Mac - onlyvoper|||1912 x 866

https://uploads-ssl.webflow.com/5fb4828f3dfac00231c3c315/5fc2aa5ee509f353ded64c54\_Coinbase Pro 2-p-2600.png|||Learn About Coinbase Pro | Currencies Supported | How ...|||2600 x 1625

Best Forex Brokers Japan 2021 - Top Japanese Forex Brokers

https://crypto-economy.com/wp-content/uploads/2019/07/coinbase-pro-interface.jpg|||Coinbase Pro : How To Buy Bitcoin Coinbase Pro | Earn 1 ...|||1456 x 847

https://cimg.co/w/articles-attachments/0/5f3/c034f78b1f.jpg|||Buying Bitcoin with Credit Card|||1080 x 1080 We would like to show you a description here but the site wont allow us.

https://bitcoinmarketcap.org/wp-content/uploads/2020/07/can-you-buy-bitcoin-with-a-credit-card.jpg|||How To Buy Bitcoin With Credit Card On Paxful / Buy ...|||2098 x 1399

https://lookaside.fbsbx.com/lookaside/crawler/media/?media\_id=393888038102378&get\_thumbnail=1||| Coin-Blog I digitales Geld|||1080 x 1080

https://blockspot.io/wp-content/uploads/partnership\_16160556752jLJZ6kRor-1536x864.png|||Hat.Exchange (HAT) Price, Graph, Data & amp; Info $|||1536 \times 864$ 

https://blog.cex.io/wp-content/uploads/2016/11/deposit-infograph-horizontal-ENG.png|||How to Buy Bitcoins with Credit Card or Debit Card at CEX ...|||3486 x 1301

https://www.cryptofish.com/blog/wp-content/uploads/2019/02/how-to-buy-bitcoin-with-credit-card-2019-1.jp g|||How to Buy Bitcoin with Credit Card in 2019 - CryptoFish|||1440 x 810

https://wikibusiness.biz/wp-content/uploads/2019/08/cropped-card.dbb726befaca9012fedfc9b224f8eebe.png||| Coinbase Pro digital currency exchange - Wikibusiness|||1601 x 900

MIR is hosted on the Ethereum blockchain. What are the minimum and maximum withdrawal amounts? Coinbase has implemented safeguards to ensure a healthy and efficient network both on-chain and through our platform. These safeguards include both minimum and maximum amounts for each cryptocurrency we allow customers to send through the blockchain.

https://www.coinigy.com/assets/img/charts/5d2869b7741e3.png|||Coinbase Pro Portfolio Chart - How To Create A Diverse ...|||1864 x 835

https://www.cryptimi.com/wp-content/uploads/2019/12/Buy\_Binance\_Coin\_Image-1170x780.jpeg|||Binance Reveal 5 New BNB Use Cases | Cryptimi|||1170 x 780

https://www.topsharebrokers.com/images/logo/16x9/edelweiss-broking/edelweiss-broking-span-margin-calcul

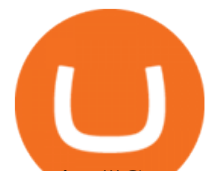

ator.jpg|||Currency Option Margin Calculator | Forex System Free|||1920 x 1080

https://wellbitcoins.com/wp-content/uploads/2021/06/CHZ-E-SHIBA-1536x803.png||Chiliz (CHZ) Keep Network (KEEP) e Shiba Inu (SHIB) estão ...|||1536 x 803

https://coindoo.com/wp-content/uploads/2021/06/buy-BTC-with-Bitstamp.jpg||How to Buy Bitcoin with Credit Card - Coindoo|||1418 x 769

Open up your wallet . Visit https://coinlist.co/wallets/new; Choose your entity type ; For individuals, we require: Name; Country + state of residence ; Address; Date of birth ; SSN (USA only) Phone number ; Selfie ; Photo of government-issued ID ; Occupation ; For companies, we require: Name of entity ; Country + state of residence of the entity ; Company type

The Zerodha Pi Installation file can be downloaded from the below Link. The Zerodha Pi Software is downloaded as a ZIP file. You need to First unzip the downloaded file. Right click on the zip file and use the decompress / unzip option. After you unzip the file, install it and follow the above video tutorial.

Buy Bitcoin & amp; Crypto Instantly - Buy Bitcoin In 3 Minutes

https://i.pinimg.com/originals/45/a5/7c/45a57c5710b11cde419b526d35beb578.jpg|||Verizon App Manager Coinbase - Inspire Your Ideas|||1050 x 1056

https://news.bitcoin.com/wp-content/uploads/2018/08/shutterstock\_787167724\_1600-1024x1024.jpg|||#Block chain The Daily: Coinbase Increases Trading Limits ...|||1024 x 1024

Create an account with a crypto trading exchange such as Binance; Verify the registered email address and complete ID verification; Purchase Bitcoin directly with fiat or transfer crypto to the exchange from a wallet; Select the crypto trading pair to trade (e.g. BTC/USDT) Click on the Buy or Sell buttons to long or short the market

Your credit or debit card is the simplest and fastest way to buy Bitcoin right now. All it takes is three simple steps: Decide how much Bitcoin you want to buy and click Buy Bitcoin Enter your wallet address Receive your Bitcoin! It' easy, fast, and secure.

Best Forex Broker 2019 - For US Based Traders - benzinga.com

Crypto.com Exchange

January 10, 2022 - The current price of Mirror Protocol is \$1.756 per (MIR / USD). Mirror Protocol is 86.35% below the all time high of \$12.86. The current circulating supply is 77,742,679.932 MIR.

https://cdn-images-1.medium.com/max/2000/1\*1AE0NS7K4pvg6SJaLI4K1A.jpeg|||A new Coinbase accounts experience The Coinbase Blog|||1417 x 1179

https://static.coindesk.com/wp-content/uploads/2018/04/coins-gold-e1522896528796.jpg|||How To Buy Ico Coinlist - Ico Analytics Ico Analytics ...|||1500 x 1001

Top Recommended and The Best Forex Brokers for 2022. 50% Deposit Bonus, Real contest 1st prize Luxury car BMW X5 M, Copy trading, Trade& Win. Leverage: 888:1 \*This leverage does not apply to all.

Click on Buy Bitcoin with Credit Card Enter the amount you wish to spend, and you will be redirected to enter your credit card information Follow the prompts and click on Buy Now Peer-to-Peer Crypto Trading Sites You can also buy bitcoin using a credit card on peer-to-peer Bitcoin marketplaces such as LocalBitcoin, Paxful, and Remitano.

https://www.adigitalblogger.com/wp-content/uploads/Motilal-Oswal-Orion-Lite.jpg|||Motilal Oswal Orion Lite | Application, Software, Download ...|||1920 x 1080

1. Ensure you are signed out of all other Coinbase accounts. 2. On Coinbase Exchange, select Portfolio. 3. On the right-hand side, select Deposit & gt; USD & gt; Wire Transfer. 4. Follow the instructions shown. Note: It is important to include the Reference Code to ensure the funds are routed directly to your Exchange account. Additionally, the name on your bank account must match the name on your Coinbase account.

https://icomarks.com/files/screenshots/130/fbd14edea18c7fc59f036cc10b9a107a\_6.png|||Codeo Token (CODEO) - Initial Exchange Offering (IEO)|||1024 x 1024

Get your free wallet. Download the Bitcoin.com Wallet mobile app and tap the Buy button. 2. Verify your identity. If you want more than \$100 worth of crypto, you'll need to verify your identity. We make the process easy. 3. Make your payment. Pay for your crypto with credit card, payment app, or by bank transfer.

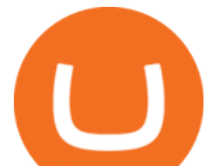

Orion Crypto Net Unique Bitcoin Investment Operators

Orion Protocol Trading and earning platform

Zerodha Pi Download

All About CoinList Wallets : CoinList

https://cms.qz.com/wp-content/uploads/2019/08/Visa-Mastercard-Credit-Cards.jpg?quality=75&strip=all  $\& w=1600\& h=900\& comp; crop=1||Buv$  Crypto With Credit Card - How To Buy Bitcoin Other ...|||1600 x 900

Infinito Wallet Review Stores Most Cryptocurrencies .

5. Coinbase Best Cryptocurrency Trading Platform for First-Time Buyers. If you are looking to enter the crypto trading marketplace for the very first time, user-friendly platforms like Coinbase are ideal. This top-rated provider is used by over 35 million people many of which are inexperienced in the cryptocurrency scene.

10 Best Crypto Trading Platforms To Buy Altcoins .

Buy Bitcoin With Credit Card - Instant and Easy - Coinify

https://thecryptocurrencyforums.com/wp-content/uploads/2020/03/AADE8D21-FB6F-4E0D-BD0E-6D964D0 E223E.jpeg|||Coinbase Pro New Listings | Adinasinc|||1253 x 940

https://steemitimages.com/DQmNSBUHHYmR3gEhaZZ91Jh7mQh1V1JgFCX1oJB98U22Z1y/Untitled-32.p ng|||Bittrex Deposit Qr Code Coinbase Pro No Reference Number ...|||2377 x 1231

Mirror (NUL) Price, Charts, and News Coinbase: mirror .

https://www.monero.how/images/poloniex-coinbase/CBG37.png|||Why Does Coinbase Take So Long To Register My Deposit ...|||1366 x 768

Orion Protocol Exchanges - Buy, Sell & amp; Trade ORN CoinCodex

https://1.bp.blogspot.com/-pthHRyoglAY/XxIcO2OvjEI/AAAAAAAAABc/O9dkjPwPdSoOeH4t2W5BH1Ck qn7l\_UBagCLcBGAsYHQ/s1920/bitcoin%2B2.jpg|||How To Buy Bitcoins With Credit Card Or Debit Card: How To ...|||1920 x 1280

Orion Terminal seamlessly aggregates bottomless liquidity from major exchanges, centralized + decentralized: providing rich trading tools in one easy to use platform. Trade Now We' re here to help you save your time, money, and assets. Access the entire crypto market on one platform, without ever giving up your private keys.

https://www.cryptofish.com/blog/wp-content/uploads/2019/05/How-to-use-credit-card-on-Luno-and-buy-bitco in.jpg|||How To Buy Bitcoin With Credit Card On Luno in 2019 ...|||1440 x 811

Funding your account with USD Exchange Help

https://getgadgets.in/wp-content/uploads/2020/11/Pi1-2-1.jpg|||Zerodha Pi Software Download link For Windows [ Free ...|||1912 x 866

Build a Crypto Portfolio - The Safest Place to Buy Crypto

https://www.techwarez.de/wp-content/uploads/2020/11/bittrex-auszahlen-zu-coinbase-uebertragen.jpg|||Bittrex Guthaben auszahlen lassen. Wie geht das?|||1357 x 827

https://www.zeroskifx.com/wp-content/uploads/2020/08/857EFF04-6C62-45C0-AAC7-57E5059DCA56-868- 000000E78B137C3B.jpg|||Private Mentoring Offline (ST. Moritz) - Binary Option ...|||1776 x 1184

https://coindoo.com/wp-content/uploads/2018/12/pro-trading-view..jpg|||Coinbase Pro Review: Is It a Better Version of Coinbase ...|||3160 x 1840

Kite by Zerodha - Apps on Google Play

https://blog.orionprotocol.io/hubfs/yop blog.png|||YOP joins as Liquidity Boost Plugin partner|||1920 x 1080 Log in to CoinList - CoinList

https://www.cryptofish.com/blog/wp-content/uploads/2019/03/how-to-buy-bitcoin-cash-with-a-debit-card-in-2 019.jpg|||How To Buy Bitcoin Without Debit Card / How to buy Bitcoin ...|||1441 x 811 Trying to send MIR from Coinbase to Terra station. : Terra .

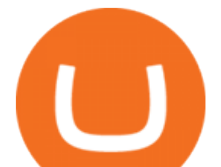

## How to Buy Bitcoin with Credit Card [2021 UPDATED]

Pi is not an in-house Zerodha platform and since the software updates on Pi are dependent on a third-party vendor, the development can be slow and not optimal. All our clients use the Zerodha Kite application which is a web-based platform but can also be turned into a browser-based desktop app .

#1. Ava Trade - Overall Best Forex broker The forex market has been rapidly increasing, with a variety of services and enormous income, expanding from year to year. Ava Trade is the absolute best.

Our technology, trading platforms, and investment apps Zerodha

Infinito Wallet stores all of the major players, of course: Bitcoin, Ethereum, Bitcoin Cash, Dogecoin, EOS, NEO, Dash, etc. But Infinito Wallet can also store entire classes of cryptocurrencies. Most tokens in the crypto top 100 were released using the Ethereum blockchain. Even world-leading projects like EOS are counted in this number.

CoinList works with a number of highly vetted 3rd party custodians and wallet providers including Anchorage, Bitgo, Gemini Custody, and Silvergate Bank to ensure the security of your assets. Funds held in cold storage are covered under the insurance policies of our custodian partners.

https://www.buybitcoinworldwide.com/img/coinbase/2.png|||5 Ways to Buy Bitcoin with Credit Card or Debit Instantly ...|||1030 x 1132

Top 100 Forex Brokers Ranking List Rank By Popularity - Best .

https://blockonomi-9fcd.kxcdn.com/wp-content/uploads/2019/05/exodus-wallet-review.jpg|||How Much Does Exodus Wallet Cost - Wallet Walls|||1400 x 933

https://cimg.co/w/rw-gallery/0/5a7/4b67605901.png|||Coinbase Says Insufficient Funds Transfer Gdax To Coinbase ...|||1440 x 803

Get \$10 For Signing up For a COINBASE account https://www.coinbase.com/join/599234ae797a7400efbc4b6bThe System I use to grow my bitcoin http://kedercormi.

https://techdailypost.co.za/wp-content/uploads/2020/12/Screen-Shot-2020-12-16-at-06.11.45.png|||How To Buy Credit Card Online With Bitcoin - BTC Wonder ...|||1440 x 811

Practice crypto trading risk-free

http://www.adigitalblogger.com/wp-content/uploads/2016/12/Motilal-Oswal.jpg|||Blgi Stock Trading Motilal Oswal Trading Account Brokerage ...|||1366 x 768

Breaking News. ALGORAND TECHNICAL ANALYSIS | ALGO COIN PRICE PREDICTION | LONG TERM PRICE TARGET | QUICK UPDATE! VeChain (VET) Price News Today Technical Analysis Update, Price Now!

https://i0.wp.com/dailyhodl.com/wp-content/uploads/2021/08/orion-protocol-iotex-rising.jpg?fit=1365%2C80 0&ssl=1|||IoTex, Orion Protocol and Two Additional Altcoins Surge ...|||1365 x 800

https://icodrops.com/wp-content/uploads/2021/01/Casper-Coinlist-Token-Sale.png|||How To Buy Ico Coinlist / Covalent Cqt All Information ...|||1136 x 888

Buy Bitcoin with Credit Card or Debit Card Instantly Paybis

https://www.firstoptionrecovery.com/wp-content/uploads/2020/05/crypto-currencies.jpg|||Crypto-currencies new scams on the rise|||1200 x 1200

https://s3-us-west-1.amazonaws.com/compliance-ico-af-us-west-1/production/hackathons/projects/screenshots /images/original/632/9d1/03-/6329d103-83b5-43a8-83e8-b82b4a17d94d-1554569789-018b2ced4777484bc6e ea56de72e1ffd1fee1fb2.png|||Genobank DNA Wallet - CoinList|||1811 x 948

https://stormgain.com/sites/default/files/2020-04/Buy-Bitcoin-with-credit-card.jpg|||How to buy Bitcoin with a credit card: the best ways ...|||1600 x 1200

https://zycrypto.com/wp-content/uploads/2019/04/IQ-Option-Download-for-Desktop.jpg||IQ Option Download for Desktop ZyCrypto|||1400 x 933

https://learnbonds.com/wp-content/images/2020/03/how-to-buy-bitcoin-with-debit-card-in-2019.jpg|||How to

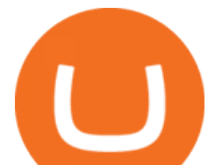

## Buy Bitcoin With Debit Card in 2020 - LearnBonds.com|||1441 x 811

https://assets.webinfcdn.net/favicons/b/brick-a-brack.com.ico|||Website Informer / 104.27.165.162 ip address|||1024 x 1024

How To Buy Bitcoin With A Credit Card To buy Bitcoin with a credit card or debit card, follow these steps: Create an account with an exchange such as Coinbase Complete the identity verification process Select Bitcoin (BTC) from the cryptocurrency list Enter the amount of Bitcoin to buy Choose credit card or debit card as the payment method

https://d1mjtvp3d1g20r.cloudfront.net/2019/04/16160342/trading-cryptocurrency-e1555427036652.jpg|||A guide to limit orders in cryptocurrency trading - Coin Rivet|||1267 x 843

Orion Finance Cryptocurrency Exchange

QUICK GUIDE: How to buy Bitcoin with Credit Card Go to the CEX.io website Register using your email and confirm your account with your phone number. Input your proof of identity, country of residence, select your form of identification and upload photos of your documents. Take a selfie of yourself holding the document and upload the photos.

http://ei.marketwatch.com/Multimedia/2016/12/20/Photos/NS/MW-FC418\_vixSPX\_20161220153802\_NS.jp g?uuid=33cf942e-c6f4-11e6-b608-001cc448aede|||Ways to bet against the stock market - excel calculate ...|||1240 x 849

https://www.topsharebrokers.com/images/broker-details/zerodha-coin-mutual-funds-investment-orderbook.pn g|||Zerodha Kite,Zerdha PI-Best Online Trading Platform|Review ...|||1060 x 787

Crypto Assets online Crypto broker provides trading services on financial markets: Crypto, commodity markets, and stock indices. Segregated accounts Negative Balance Protection Rapid execution with no re-quotes Full range of analytical materials All strategies welcomed Fast withdrawal Friendly customer support 24/5 How It Works

This crypto trading course is an exhaustive and a pretty comprehensive guide to cryptocurrency trading. The content has been created by keeping in mind that you should learn whatever is required in the easiest way possible. The focus of this course lies on short-term trading, maximizing profits and minimizing losses.

Available balance Coinbase Pro Help

http://www.thechinfamily.hk/web/common/images/financial-products/fintech/ico-bitcoin-cryptocurrencies.jpg| ||Initial Coin Offerings (ICO), Bitcoin and other ...|||2083 x 1080

Coinbase Pro Wire Transfer Update : CoinBase

CoinList does not give investment advice, endorse or make recommendations with respect to any assets or provide legal or tax advice. CoinList Markets LLC (NMLS #1785267) is a Money Services Business registered with the Financial Crimes Enforcement Network and certain states as a money transmitter.

For this years edition of the best Forex brokers 2021, the team behind TopBrokers.Com spent hours of rigorous data gathering and consolidation to curate the list of leading brokers. In particular, the multi-functional table below provides a detailed comparison of Forex brokers which can be adjusted to a persons preference.

How to download Zerodha Pi trading software? DOWNLOAD LINK .

With the CoinList app, you can: - Buy and sell bitcoin, ether, filecoin, and other leading cryptocurrencies with U.S. dollars or stablecoins. - Securely store, deposit, and send your crypto using.

5 best Forex Brokers of 2021: Our guide

https://alqurumresort.com/img/294610.jpg|||Can You Use A Debit Card On Coinbase Pro? : Dai Payments ...|||2550 x 1597

Coinbase pro wire transfers : Bitcoin

https://blockonomi-9fcd.kxcdn.com/wp-content/uploads/2018/08/coinbase-limits.jpg|||Does Buying Something

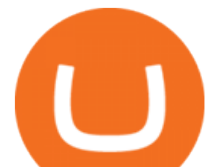

With Bitcoin Constitute Selling It ...|||1400 x 933

Zerodha Pi Software Download

https://tradinggator.com/wp-content/uploads/2020/06/StormGain-homepage-buying-Bitcoin-with-Credit-and-Debit-Card.png|||Can I Buy Bitcoin With Credit Card On Paxful - Paxful ...|||1706 x 868

http://www.intoforex.net/wp-content/uploads/2015/09/Top-10-Forex-Price-Action-Resources-Reviews1.png||| Comparison|||1362 x 858

US-based crypto exchange. Trade Bitcoin (BTC), Ethereum (ETH), and more for USD, EUR, and GBP. Support for FIX API and REST API. Easily deposit funds via Coinbase, bank transfer, wire transfer, or cryptocurrency wallet.

https://ngscrypto.com/wp-content/uploads/2019/06/2019.06.12-USE-YOUR-CRYPTO-WITH-YOUR-COIN

BASE-VISA-CARD-PICTURE-1.jpg|||Can You Use A Debit Card On Coinbase Pro? / Coinbase Visa ...|||5075 x 2968

Cartesi (CTSI), iExec (RLC), Mirror Protocol (MIR) and Tellor .

MIR/USD - Coinbase Pro Monitor MIR COIN Trading Activity .

https://blog.orionprotocol.io/hubfs/DAO Maker blog.png|||DAO Maker is second Launchpad Liquidity partner|||1920 x 1080

Payment methods for US customers Coinbase Help

10 Best Cryptocurrency Trading Courses & amp; Training Online.

https://i.pinimg.com/originals/24/4a/49/244a498c7d792aefa9787c3763e16658.png|||Trading Patterns Cheat Sheet Pdf UnBrick.ID|||1920 x 1080

https://cdn-images-1.medium.com/max/1600/1\*rBfsc-rKx3y283gHJykJ-w.png|||Coinbase Deposit And Withdrawal | Adinasinc|||1600 x 900

https://miro.medium.com/max/2404/1\*gI4yFdmqOL9GnMFiVFlZpg.png|||Buy Bitcoins In The Us With Coinbase (Wire Transfer ...|||1202 x 1078

Binance cryptocurrency exchange - We operate the worlds biggest bitcoin exchange and altcoin crypto exchange in the world by volume

http://prostitutemovies.com/wp-content/uploads/2016/07/1.jpg|||[Tutorial] How to buy BitCoin with PayPal or Credit Card ...|||1208 x 1018

Orion is a decentralized Crypto currency on the Binance Smart Chain. Orion is a Charity Token Donating To Childhood Cancer Research. Orion Finance will also deploy a Crypto Currency Exchange as well as The first crypto Lending platform.

This extension will make your zerodha kite 3.0 trading app full-width for large screen desktop and laptops, also adding some twicks will help you stay more focused on trading. Happy trading! Read more

https://coinnewshk.com/wp-content/uploads/9999/01/Coinbase-\_encourage\_btc\_otc\_release\_wire\_transfer.jpg |||Coinbase | CoinNewsHK|||1200 x 900

https://i.redd.it/njdwzce61gx01.jpg|||Wire Transfer Time To Coinbase Online Without Verfication|||1536 x 2048

CoinList Products - CoinList

https://mir-s3-cdn-cf.behance.net/project\_modules/1400/5be10e88999563.5de7d5cac61a4.jpg||How To Buy Cosmos Crypto - Crypto Cosmos on Behance : How ...|||1400 x 1050

https://executium.com/media/image/484-buy-bitcoin-with-credit-card.jpg|||Buy Bitcoin with Credit Card | executium Trading System|||2000 x 869

Learn to trade crypto from advanced traders and copy their trading strategies to level up your crypto trading skills faster. Trusted The #1 crypto trading simulator, trusted by over 150,000+ users in 200 countries.

Top 25 Best Forex Brokers in 2022 - Recommended

Crypto.com exchange is powered by CRO, with deep liquidity, low fees and best execution prices, you can trade major cryptocurrencies like Bitcoin,Ethereum on our platform with the best experience

Are you trying to move mir directly from coinbase or is the mir already in your erc20 wallet? I havent used coinbase in a while but youll have to move from coinbases account to your own wallet first. I use metamask highest rated forex brokers coinbase pro wire transfe

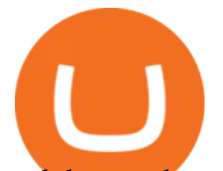

and that works with bridge but youll need some eth to pay for gas fees.

The Best Cryptocurrency Trading Courses for 2022

Orion Financial Decentralized Finance Charity Token

https://wallets.com/wp-content/uploads/media/reviews/brand/coinbase/account-limits-1400x-cropped.jpg|||Coi nbase Wallet Transfer Limit | Adinasinc|||1400 x 795

https://zycrypto.com/wp-content/uploads/2021/11/image-2-1536x899.png|||Dem Kraken seng gescheitert Shiba Inu Verkaf Ukënnegung ...|||1536 x 899

"On CoinList": Month when first made available through a public sale, semi-public sale, or airdrop on CoinList, whether or not restricted to US persons or residents of other jurisdictions " Change Since CoinList": This calculation is approximate, based on limited data and subject to change  $\cdot$  Past performance may not be indicative of future results

https://www.optioninvest.net/wp-content/uploads/2019/03/eToro-Copy-Trading-And-Social-Trading-Option-I nvest.jpg|||eToro Review - Best Social & amp; Copy Trading App Or A Scam ...|||1920 x 1193

https://blog.coinlist.co/content/images/size/w1600/2020/11/comp\_cusd\_blog@2x.png|||Announcing

Compound (COMP) and Celo Dollars (cUSD) Trading ...|||1600 x 900

Kite 3.0 Full Width Zerodha Trading Platform - Chrome Web Store

https://www.gpucoin.net/wp-content/uploads/2019/11/how-where-to-buy-bitcoin-zero.jpg|||How to Buy Bitcoin Zero (BZX) with PayPal & amp; Credit Card in ...|||1200 x 801

Zerodha's flagship trading platform Kite Web as an Android app! Clean & amp; intuitive UI, super fast and super light back-end for all your investment and trading needs. 0 brokerage for investments and flat 20 for F&O trading.

https://miro.medium.com/max/1400/1\*ONMqdZ4dAIs3SlL-FbwWXw.png|||Mirror Protocol Medium|||1400 x 787

https://file.publish.vn/coin98/2021-05/e2h07oqviaetzla-1622451552668.jpg|||Terra Panorama #11: Terra b sung nhân s mi, ó là ai?|||2500 x 1406

https://www.buybitcoinworldwide.com/img/kb/gdaxvscoinbase/coinbase.png|||Coinbase Bitcoin Hacking Software - Bitcoin money transfer ...|||1200 x 777

Top 10 Forex Brokers In The World [2022 Largest + Best]

Crypto Assets online Crypto broker provides trading services on financial markets: Crypto, commodity markets, and stock indices. Segregated accounts Negative Balance Protection Rapid execution with no re-quotes Full range of analytical materials All strategies welcomed Fast withdrawal Friendly customer support 24/5 How It Works

https://monfexfilestorage.blob.core.windows.net/files/blog/CZQV7BkHlpCMcM0F.jpeg|||Buy Bitcoin with Credit Card to Fund Your Account - Monfex|||4294 x 3274

https://cryptohubbox.com/wp-content/uploads/2020/02/Buying-Bitcoin-on-Binance-with-Credit-Card.jpg|||Ho w to Buy Bitcoin With A Credit Card On Binance?|||1579 x 888

https://blog.orionprotocol.io/hubfs/testnetclearest copy.png|||Enter Orbit: phase three of Orion's Orbit Test Net is live|||1848 x 950

https://quickpenguin.net/wp-content/uploads/2017/10/Coinbase-Pro-Deposit-GBP-with-UK-Bank-Transfer- 4 .png|||Coinbase Pro Mac Download | Adinasinc|||1500 x 810

https://blockonomi.com/wp-content/uploads/2017/10/buy-bitcoin-card.jpg|||How to Buy Bitcoin Instantly using a Credit or Debit Card|||1400 x 933

Best Crypto Trading Platforms 2022 - Trade Crypto Today

https://icomarks.com/files/screenshots/136/9c1c41bfefbc993cbd6547999a5a4fd9\_2.png|||The Ultranet (ULTR) - Initial Exchange Offering (IEO)|||1024 x 1024

On CoinList, its never been easier to put your crypto to work. CoinList stakes, generates, and signs blocks on your behalf while you retain full ownership of your tokens and earn monthly rewards on assets like NuCypher, Flow, and Celo. Get started Wallets Securely store your cryptoassets with us for no charge

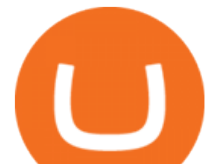

Zerodha Pi Scanner Download protected by Community Feb 15 '17 at 10:43 Zerodha Pi Download For Windows 10. Thank you for your interest in this question. Because it has attracted low-quality or spam answers that had to be removed, posting an answer now requires 10 reputation on this site (the association bonus does not count).

A Zerodha Pi download for PC is very simple. If you want to perform Zerodha Pi download for windows, just follow the steps below: Click on support.zerodha.com on your browser; Click on the Pi and other platforms link located below Trading and market heading. Look for the Zerodha Pi software download link that says where.

15 Best Largest Forex Brokers 2022 - Comparebrokers.co

Mirror Protocol (MIR) Price, Charts, and News Coinbase .

Trading cryptocurrency is a great way to make passive income. Here are the 6 best cryptocurrency trading courses based on reputation, ease of use, cost, and more.

https://www.optionsbro.com/wp-content/uploads/2018/09/Coinbase-Pro-Review.jpeg||Coinbase Pro And Coinbase - ceriasoloid|||1869 x 905

Orion Protocol price today, ORN to USD live, marketcap and .

Buy Bitcoin with Credit Card or Debit Card Bitcoin.com

Build a Crypto Portfolio - #1 in Security Gemini Crypto

Click on the Buy button located in your Dashboard. To learn how to buy Bitcoin with Credit/Debit card on Zeply, just choose the card youll be using to buy your Bitcoin. Then proceed to input the amount of BTC you wish to buy and the currency youll use to fund the transaction. Proceed by clicking on the Buy button.

http://blog.iqoption.com/wp-content/uploads/2017/10/9\_3.png|||How Long Coinbase To Bittrex Coinbase Wire Transfer ...|||2520 x 1644

Buy, Sell & amp; Store Bitcoin - Buy Bitcoin & amp; Crypto Instantly

http://howtomakemoneywithbitcoin.net/wp-content/uploads/2017/03/buy-bitcoin-instantly-with-credit-card.jp g|||Buy Bitcoin Instantly With Credit Card. No Verification|||1920 x 1080

How To Wire Transfer Funds On Coinbase - YouTube

https://images.cointelegraph.com/images/1434\_aHR0cHM6Ly9zMy5jb2ludGVsZWdyYXBoLmNvbS9zdG9y YWdlL3VwbG9hZHMvdmlldy83YzliNmMzNDA5ZWIyNGRmMmJlOWEyNjMzZjc1NWRkZi5qcGc=.jpg|| |Coinbase Adds Cross-Border Wire Transfers for High-Volume ...|||1434 x 955

Coinbase continues to explore support for new digital assets. Starting immediately, we will begin accepting inbound transfers of CTSI, RLC, MIR and TRB to Coinbase Pro. Trading will begin once liquidity conditions are met.

Buy/Sell Bitcoin, Ether and Altcoins Cryptocurrency .

Top 10 Forex Brokers In The World 2021. By regulator and features here is the list of the largest forex brokers. Pepperstone Best Global Forex Broker Overall. FP Markets Top ASIC Broker With MetaTrader 4. Markets.com Great CySEC Broker With No Commissions. CMC Markets FCA Broker With Range Of Currency Pairs.

Forex Brokers 2022 Best Forex Brokers in the World

https://news.bitcoin.com/wp-content/uploads/2021/02/dates-1536x960.jpg|||2021 Crypto Market Stats Show a Number of Other Coins ...|||1536 x 960

Wire transfers and debit card purchases do not affect your withdrawal availability, but are subject to any existing holds on your Coinbase Pro account. What does funds on hold mean? Funds on hold is the fiat currency value of your recent bank deposits and crypto purchased with those deposits.

https://cryp2shops.com/wp-content/uploads/2018/01/credit-card-payment.jpg|||How to buy Bitcoin, Ethereum or LiteCoin with credit card ...|||1920 x 1280

Buying Bitcoins with a Credit Card Summary The easiest way to buy Bitcoins with a credit card would probably be CEX.io. Here are the steps: Visit CEX.io and create an account Choose the amount you want to buy. Complete your KYC Enter your Bitcoin address. Enter your credit card details. The coins will be sent to

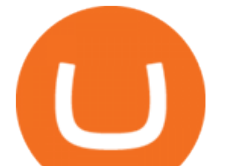

## your wallet. slide 5 to 8 of 4

https://smartbillions.com/wp-content/uploads/2020/12/How-to-Buy-Bitcoin-with-Credit-Card-in-Australia.jpg| ||How to Buy Bitcoin with Credit Card in Australia - Smart ...|||1880 x 1252

CoinList is where you access the best new digital assets .

Orion Protocol

https://i.stack.imgur.com/EmdKA.jpg|||How To Receive Bitcoin On Jaxx : Jaxx Liberty Support / In ...|||1080 x 1920

Are Your Largest Forex Brokers Trusted And Established? Look for a broker that has a good track record/longevity in the market so that your strategy is your primary concern for navigating the markets. The top rated Largest Forex broker is eToro . Established in 2007, and in operation for 14 years eToro have a head office in Cyprus, UK.

https://miro.medium.com/max/2652/1\*xL8EpaEHzj7qlgiyrEqzFg.png|||Beginners guide to Coinbase Pro, Coinbases advanced ...|||1326 x 1068

MIR-USD Pump Monitor, MIR COIN Full order book and all trades history with buying and selling weight indicator. . MIR-USD - Coinbase Pro LIVE TRADE UPDATES.

How to Buy Bitcoin with Credit Card step-by-step guide

How to buy bitcoin instantly with credit card 1. Create a Coinify Buy and Sell account in just a few basic steps. 2. Select Credit / Debit Card as your preferred payment method 3. Start purchasing bitcoin! Create a Coinify Account to buy your first bitcoin! Before you buy bitcoins, youll need a wallet

10,353,259 USDT 30 DAYS VOLUME Orion Finance Platform Features Orion Finance is a full-featured spot trading platform for cryptocurrencies including Bitcoin, Ethereum and many other. We guarantee the high quality and fast work. Currently our company is working on margin trading and creating our own token. Exchange and Trading

No, Zerodha has stopped supporting Zerodha Trader or the NEST platform since March 2020. Zerodha now has Kite, an ultra-fast flagship trading platform with streaming market data, advanced charts, an elegant UI, and more. You can enjoy the Kite experience seamlessly on your Android and iOS devices or as a web-based platform.

https://cdn.dribbble.com/users/6052707/screenshots/17053104/media/7e01e8091339f5a5dc004ea1888bcc37.p ng?compress=1&resize=1200x900|||Dribbble - Discover the Worlds Top Designers & amp; Creative ...|||1200 x 900

coinlist.co

Funding your account with USD Coinbase Pro Help

https://defireport.io/wp-content/uploads/2021/04/ORION-PROTOCOL-1.jpg||Orion Protocol announced expansion to Polkadot - DeFi Report|||2560 x 1562

The most popular cryptocurrency exchanges listing Orion Protocol are Binance, Kucoin and gate.io. There are many other crypto exchanges where you can trade Orion Protocol, but make sure to do your own research before making your choice.

https://assets-global.website-files.com/60edbc8bd619ddc15e7c9601/610b1a700302fe97b15ea8d5\_gvgs48tchf qiz6pefawb-p-3200.jpeg|||How to Buy Bitcoin Without a Debit or Credit Card - Coin Cloud|||3200 x 1800

Orion Terminal is the first decentralized gateway to the crypto market. Trade across major exchanges, centralized and decentralized, from the safety of your wallet. No account, no KYC. Choose from over ten supporting wallets and benefit from fee discount when paying in ORN. For support, use our Help Desk widget via the Terminal UI.

Coinbase Pro Wire Transfer Update Coinbase Pro US FEDWIRE TRANSFER no longer has a reference number as well as the bank is now Cross River Bank rather than Metropolitan Commercial Bank. Is a reference number no longer required?

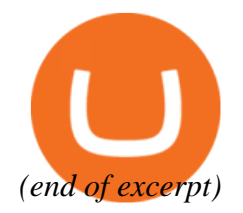

highest rated forex brokers coinbase pro wire transfe